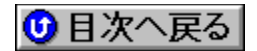

## **AOpen BIOSfAfbfvfflfg URL: http://www.aopen.com.tw/**

## '∏1∏FŠeff∏f^,Ì'˝∏ìŒ ,Í∏A"Á∙Ê,Ì'f,è,ª,È,¢,©,¬,è,»,ê,¼,ê,ÌŠJ"f∏∏[fJ∏[,É‹A'®,µ,Ü,·∏B

## **'2FŽû˜^ŠeŽÐ'¨'æ'ÑDOS/V POWER REPORT•Ò∏W•",Å,Í∏AfAfbfvff∏[fq,É,æ,é** ,¢,©,Ė,é'<sup>1</sup>ŠQ,ÉŠÖ,µ,Ä,à^ê∏Ø∏Ó"C,ð•‰,¢,Ü,<sup>1</sup>,ñ,İ,Å, ,ç,©,¶,ß,²—<sup>1</sup>∏ª,- $, \frac{3}{4}, \frac{3}{4}, \frac{1}{4} \Box B$

 $\overline{\text{NEW}}$ rv‹K,ÉŽû~^,ª,ê,½BIOS

<mark>(UP!)</mark>∏X∏V,<sup>3</sup>,ê,½BIOS

**¡    ƒ†[ƒeƒBƒŠƒeƒB^ƒhƒLƒ…ƒƒ"ƒg**

**Aopen Flash Utility Readme@**

 DISC2:\BIOS\AOPEN\README {button ,EF(`..\MENUDATA\IMPVIEW',`AOPEN\ README\README.TXT',1) } <u>nà-¾,ð•\ž¦</u> **Award Flash ROM Utility R1.50A 1998/3/25@**

DISC2:\BIOS\AOPEN\AOFAH15A {button,EF(`..\MENUDATA\IMPVIEW',`AOPEN\ AOFAH15A\README.TXT',1)} **jà-¾,ð•\Ž**¦

**AMI Flash ROM Utility V5.24 1997/4/9@**

 DISC2:\BIOS\AOPEN\AMIFLASH {button ,EF(`..\MENUDATA\IMPVIEW',`AOPEN\ AMIFLASH\README.TXT',1)}<sub>⊥l</sub>à-¾,ð•\ž¦ **Checksum Utility 1995/7/3@**

 DISC2:\BIOS\AOPEN\CHECKSUM {button ,EF(`..\MENUDATA\IMPVIEW',`AOPEN\ CHECKSUM\README.TXT',1) } <u>∏à-¾,ð•\ަ</u>

**¡    Pentium II ƒ}ƒU[ƒ{[ƒh**

**¡    AX6L**

**AX6L BIOS R1.40 5/05/98** @

 DISC2:\BIOS\AOPEN\AX6L140 {button ,EF(`..\MENUDATA\IMPVIEW',`AOPEN\ AX6L140\README.TXT',1)} **à–¾'ð•\ަ**

**¡    Pentium ƒ}ƒU[ƒ{[ƒh**

**FI** AP5CS

**¡    E-IDE Driver**

**AP5CS EIDE R1.1 Driver@**

 DISC2:\BIOS\AOPEN\AP5CSR11 {button ,EF(`..\MENUDATA\IMPVIEW',`AOPEN\ AP5CSR11\README.TXT',1) } <u>nà-¾,ð•\ž¦</u>

**¡    NSIDE Driver**

**NSIDE Driver for Win95@**

 DISC2:\BIOS\AOPEN\NSIDE95 {button ,EF(`..\MENUDATA\IMPVIEW',`AOPEN\ NSIDE95\README.TXT',1)} <u>□à-¾,ð•\ž¦</u>

**¡    AP5T**

**AP5T BIOS R1.70 5/05/98** @ <mark>UP!</mark>

**DISC2:\BIOS\AOPEN\AP5T170** {button ,EF(`..\MENUDATA\IMPVIEW',`AOPEN\ AP5T170\README.TXT',1)} **Dà-¾,ð•\ަ** 

**¡    AX5T**

**AX5T BIOS R1.7 05/06/98** @ UPI

 DISC2:\BIOS\AOPEN\AX5T170 {button ,EF(`..\MENUDATA\IMPVIEW',`AOPEN\ AX5T170\README.TXT',1)} na-¾,o•\*z*!

**¡    AX5TC**

**AX5TC BIOS R1.10 4/27/98** @ **NEW** 

 DISC2:\BIOS\AOPEN\AX5TC110 {button ,EF(`..\MENUDATA\IMPVIEW',`AOPEN\ AX5TC110\README.TXT',1) } na-34,8.

**∣**⊓; DP5

**¡    NSIDE Driver**

**NSIDE Driver for Win95@**

 DISC2:\BIOS\AOPEN\NSIDE95 {button ,EF(`..\MENUDATA\IMPVIEW',`AOPEN\ NSIDE95\README.TXT',1)} <u>∏à-¾,ð•\ž¦</u>

**¡    486 ƒ}ƒU[ƒ{[ƒh**

 $\|$ **;** AP4X

**¡    E-IDE Driver**

**SiS596/597 E-IDE Driver R3.7 1995/6/28@**

 DISC2:\BIOS\AOPEN\AP4EIDE {button ,EF(`..\MENUDATA\IMPVIEW',`AOPEN\ AP4EIDE\README.TXT',1) } nà-34,8.